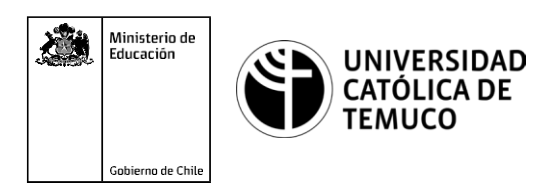

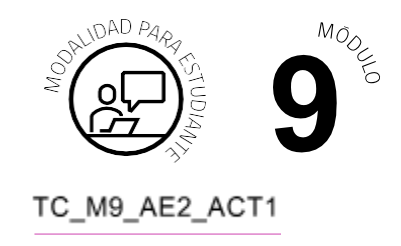

# **Actividad de Aprendizaje**

## **Comunicación de redes mediante protocolos de enrutamientos compatibles con IPv4 e IPv6.**

## **¿Qué vamos a lograr con esta actividad para llegar al Aprendizaje Esperado (AE)?**

*Configurar los parámetros básicos de un sistema operativo y sus interfaces, para comunicar las redes con protocolos de enrutamiento (estático/dinámico) con direccionamiento IPv4 e IPv6.*

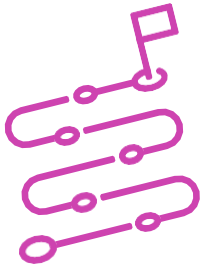

## **INDICACIONES**

- **1.** Formen equipos de trabajo de acuerdo a las instrucciones del o la docente.
- **2.** Procedan en forma ordenada, autónoma, reflexiva y colaborativamente con el desarrollo de la actividad.
- **3.** Cumplan con los plazos establecidos y presenten los resultados.

### **ACTIVIDAD**

Lea el siguiente caso:

La empresa **WORD-LATIN** necesita habilitar una red de dispositivos de comunicación, compatibles con direccionamiento IPv4 e IPv6, para que puedan acceder a internet sin mayores problemas.

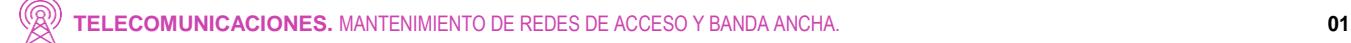

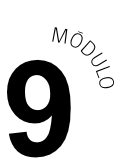

Su equipo ha sido seleccionado para llevar a cabo este proyecto en el más breve plazo.

Para tal efecto, deberán desarrollar las siguientes actividades:

**1.** Observar la imagen y datos que se muestran a continuación:

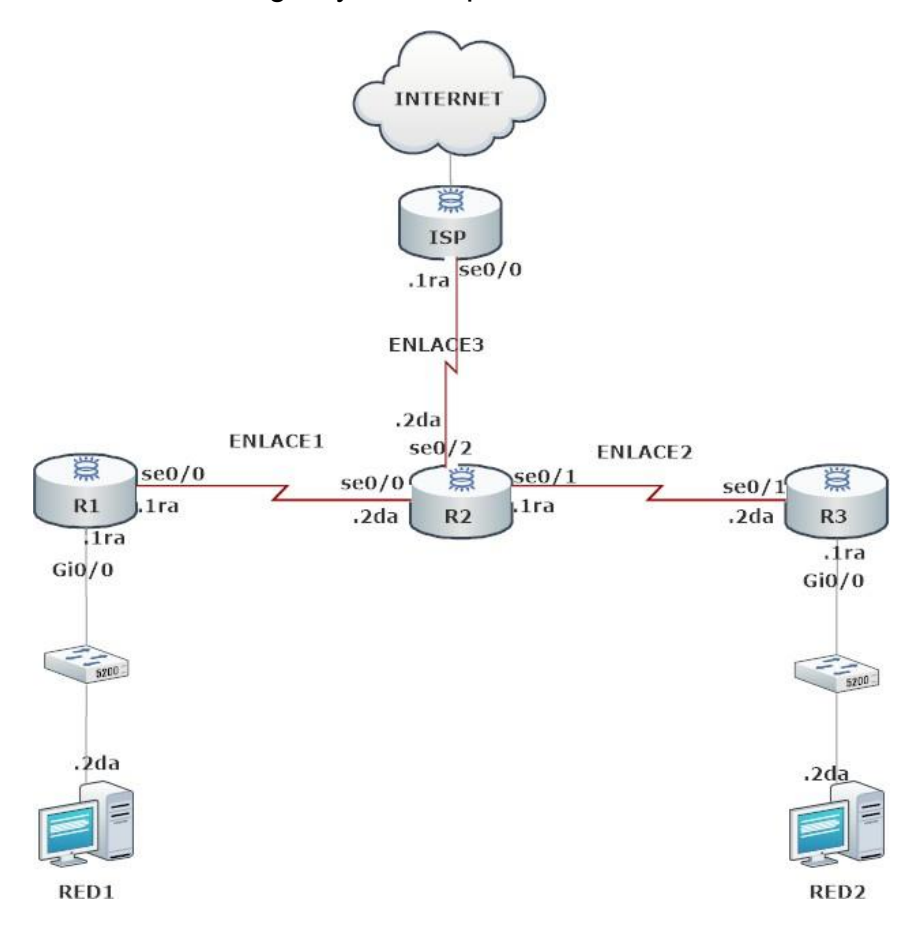

#### **DATOS**

RED: 192.168.1.0/24

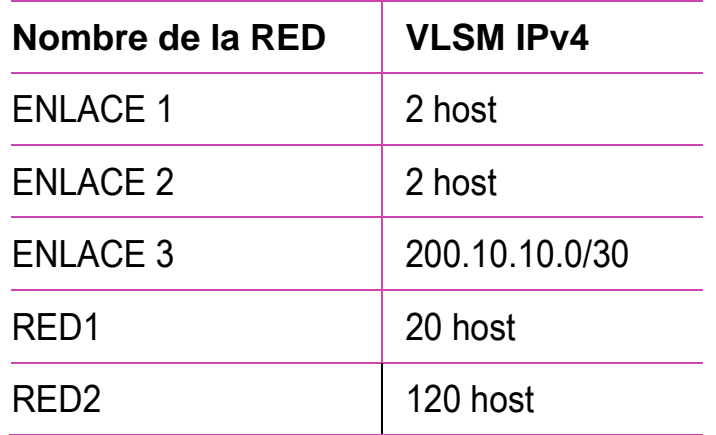

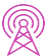

#### RED: 2001:1ABCD:BBAC::/48

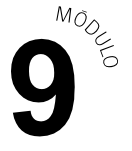

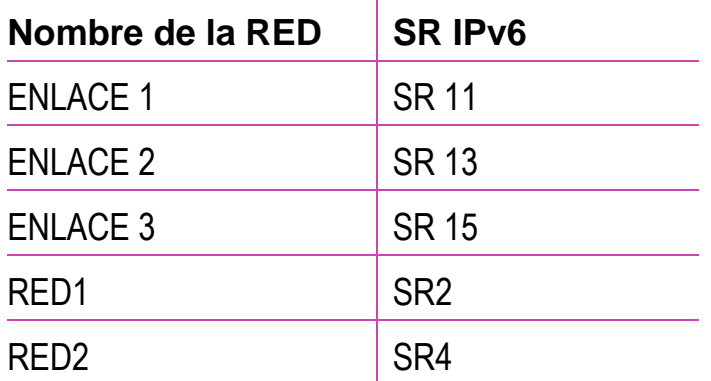

- **2.** A partir de la imagen y datos observados anteriormente, calculen y configuren el direccionamiento IPv4 e Ipv6 en cada uno de los equipos de telecomunicaciones y terminales de la red.
- **3.** Configuren protocolos de enrutamientos dinámico compatibles con IPv4 e IPV6, en R1, R2 y R3.
- **4.** Configuren una ruta predeterminada (utilizar IP de siguiente salto) en R2 para el acceso a redes externas e internet y propague las redes en el protocolo de enrutamiento compatibles con IPv4 e IPV6 configurado en su topología.
- **5.** Revisen la tabla de enrutamiento para verificar que los routers estén reconociendo las redes vecinas y comprobar la conectividad entre ellos, teniendo en cuenta los direccionamientos de IPv4 e IPv6.
- **6.** Para guardar sus resultados, utilicen el programa de simulación de redes que estará disponible en el computador de trabajo.
- **7.** Presenten resultados en plenario a partir de la solicitud planteada por el o la docente.